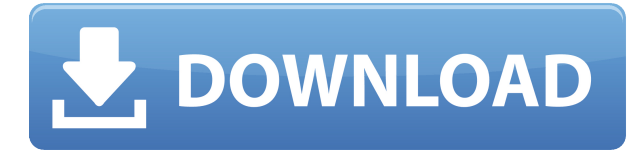

# **Simple Unrar Torrent PC/Windows [Updated-2022]**

Simple Unrar Full Crack is a free small utility that opens RAR files and extracts their content in a new folder. It is not a file archiver, but it is very easy to use and is fully portable. Only works from the context menu. Key features: • Open RAR files with the right click context menu • Extract RAR contents in a new folder that has exactly the same name as the archive • Very easy to use • Works with archives of any size • Always associate with archives when opening them • Very small executable file • No help file, but it includes a text document to explain users how to open RAR files with it Simple Unrar Requirements: • Windows 10, Windows 8, Windows 7, Windows Vista, Windows XP • RAR files Simple Unrar Downloads: Simple Unrar Windows Simple Unrar Mac OS Simple Unrar Linux Simple Unrar Windows Mac Linux How to use Simple Unrar? 1 Right click an RAR file and hit the "Open with" option 2 Navigate to the executable file of Simple Unrar and select it 3 Select "Always use the selected program to open this kind of file" if you wish to associate RAR files with Simple Unrar 4 Enjoy! Related Software Never thought there would be a day that you would be able to extract Microsoft Office files from RAR archives without any other compression tool. Not even UNRAR will help you with that. But the good news is that there's a tool called Office Unr... If you have Office 365, Microsoft OneDrive or OneDrive for Business on your computer, then you will know that you can use them to archive files and to store content online. Usually, this is done by using the OneDrive website, but there's a... Like many other compression software available in the market today, the Speed Up my PC software is able to compress and decompress files. While some of them are just tools that come in handy to users when dealing with a huge amount of data, Speed Up my PC is a tool that is specially designed to do just that. Like many other software on this list, this software from Microsoft can be used as an archiver to compress and decompress files and, unlike many others, this utility is specially designed to process multiple files at once. Your files

### **Simple Unrar Activator**

Archiver is a freeware application that lets you extract content from various archive file formats without having to install any utility, including RAR archives. Archiver has a very easy to use interface which allows you to select files you wish to extract, and where you want to put them.

Once done, just select the desired operation and Archiver does the rest. What's so special about this Archiver? Simple The interface of this Archiver is extremely simple and user-friendly. Just choose where to extract and the operation will be performed with little hassle. No configuration is required. Extracting faster It extracts the files from the archive without any need to decompress the file first. The file selection interface is extremely intuitive. Light and easy to use Archiver only needs to be run from the location of the archive and doesn't require any installation. This Archiver is lightweight and easy to use. Easily handles archives of all sizes Archiver is extremely easy to use and is suitable for any archive type. It will process archives of any size, so there is no need for a special configuration. KEYMACRO Features: MacOS GUI-based file archiver Views both the content and archive of the selected files Allows you to select files and then perform different operations on them Compatible with all archive formats With the help of the keystroke codes, you can perform various actions on the selected files Allows you to choose from several settings that can be applied to specific operations Select to show, Hide, Delete, Rename, Compress Select to Show, Hide, Delete, Compress, Extract Extract the selected files with each of the different settings Extract into a specific directory Sets the default settings for the selected archive Allows the user to change the default settings Allows you to restore the original settings File Selection MacOS GUI-based file archiver Views both the content and archive of the selected files Allows you to select files and then perform different operations on them Compatible with all archive formats With the help of the keystroke codes, you can perform various actions on the selected files Allows you to choose from several settings that can be applied to specific operations Select to show, Hide, Delete, Rename, Compress Select to Show, Hide, Delete, Compress, Extract Extract the selected files with each of the different settings Extract into a specific directory Sets 2edc1e01e8

## **Simple Unrar Free For PC**

Simple Unrar is a very tiny utility that opens and extracts the content of RAR archives without the need for any other compression tool. Summary Software Features: Open RAR archives Extract their content Easily handled archives of all sizes No installation needed No help file Simple Unrar Screenshots: What's New in Simple Unrar 1.1: Now it has a simple structure and no dialogs. Requirements: Windows XP, Windows Vista, Windows 7, Windows 8, Windows 8.1 and Windows 10 SIMPLE ZIP is a freeware RAR archive manager and decompression program that allows you to open and view/edit/create RAR archives. It is small, lightweight, and user-friendly. SIMPLE ZIP is a RAR archive manager and decompression program that allows you to open and view/edit/create RAR archives, without the need for other archiver. It is a small, light, and userfriendly. It can handle large size RAR archives without the need for changing the compression method. It supports all compression methods, with password protection, and it can handle archives larger than 2 gigabytes without increasing file size, which was a limitation of many other archiving tools. Compatibility: SIMPLE ZIP can open archives created by any RAR archiver, from any version and including protected archives. SIMPLE ZIP supports almost all archive file formats, including RAR, ZIP, GZIP, BZIP, TAR, JAR, LHA, and ARC. How to Use: How to open RAR files: 1. Select the RAR archive file on your computer. 2. Click on the Open button. 3. SIMPLE ZIP will extract the content of the archive file into a folder with the same name of the archive file. You can choose to extract the files in a new folder, or you can save the files in a folder that you specify. How to open archives without the need for any other archiving tool: 1. Select the archive file on your computer. 2. Click on the Open button. 3. SIMPLE ZIP will open and extract the archive file into a folder with the same name of the archive file. You can choose to extract the files in a new folder, or you can save

<https://reallygoodemails.com/ercedgilpu> <https://techplanet.today/post/breedingseason74patreonthebreedingseasonteamclosed-exclusive> <https://techplanet.today/post/fsx-vvnb-hanoiepub> [https://techplanet.today/post/xxx-napoli-ada-da-casoria-moglie-di-un-noto-tassista-di-napoli-lui-si-c](https://techplanet.today/post/xxx-napoli-ada-da-casoria-moglie-di-un-noto-tassista-di-napoli-lui-si-chiama-enzo-bpart2rar-1) [hiama-enzo-bpart2rar-1](https://techplanet.today/post/xxx-napoli-ada-da-casoria-moglie-di-un-noto-tassista-di-napoli-lui-si-chiama-enzo-bpart2rar-1) <https://techplanet.today/post/ativador-permanente-do-windows-81-tutorial-rar> <https://techplanet.today/post/after-effects-cc-2014-serial-number> <https://techplanet.today/post/airbox-playout-software-crack-download-top> <https://techplanet.today/post/command-conquer-tiberian-sun-fitgirl-repack-repack> <https://reallygoodemails.com/graminbuddnu> <https://techplanet.today/post/forge-of-empire-cheat-tool-2012rar> <https://reallygoodemails.com/orvisxprurme>

<https://techplanet.today/post/eplan-22-dongle-emulator-better>

#### **What's New In?**

Simple Unrar is a free file archiver for Windows. It extracts files from RAR archives without the need for any other compression tool. RAR is a popular archive format that offers good compression and encryption capabilities. It's certainly a useful and often-used archiver and has become quite the standard since its release in 1993. However, the fact that you need to install a compression software to view archives and extract them can be a pain. Rar Viewer is a small utility that lets you view, extract and sometimes even create RAR files without installing any additional software. Simply put, Rar Viewer is a powerful file archiver that can view, extract and convert RAR files. You can also import RAR files, view and extract metadata from them and change the encryption strength of RAR files. In addition, you can even use it to create RAR archives. What's more, it can view, extract, copy and rename ZIP archives. Similar to other archiving utilities like UnRar, Rar Viewer is a simple application that offers a clean and intuitive interface. With it, you'll be able to find and extract RAR files in a matter of a few mouse clicks. As for the interface, it's quite simple and it includes a basic task-oriented interface. After all, you won't need to go through a complex menu to accomplish what you need to do with Rar Viewer. What's more, Rar Viewer is a small and compact application that requires just a few KB of hard drive space. Furthermore, it's absolutely portable and is designed to work on any USB flash drive, removable drives or DVD. In addition, you can set the default archiver to use, view and extract RAR files without installing any third party software. Note: the program is also compatible with Windows versions prior to XP and Windows Server 2003. A word of caution: Keep in mind that Rar Viewer is a powerful archiving tool that can manage and create RAR files. This means that it requires a high level of technical knowledge and experience. In particular, you need to learn how to create RAR archives from scratch. If you're not familiar with the process, you'll likely encounter some problems that could frustrate you. Top 10 file archiving tools Any writer will agree that archiving is an important step in the editing process. If you are working with a large amount of files, it is important to take the time to convert them to an archiving format that can be accessed and modified. Here are the top 10 file archiving tools for you to choose from depending on your preferences: 1. WinRar – WinRar is an archiving application that can convert and handle both ZIP and RAR archives. Unlike most archiving tools

# **System Requirements For Simple Unrar:**

MAC OS 10.10.4 OSX version 10.11.4 Memory: 256MB OS: Intel Mac OSX 10.6 or above Internet: broadband connection Screen: 1024 x 768 pixels Processor: Mac Pro 2.0GHz Intel Core i7 (quad core) Graphics: GeForce GTX 980, or better Hard Drive: 50GB+ Space Required Additional Notes: 1.You MUST have 4 GB of RAM or higher in order to

<https://curriculocerto.com/wp-content/uploads/2022/12/alfrdarc.pdf>

<https://amoserfotografo.com/advert/softvoile-rubilnik-product-key-win-mac/> <https://vitinhlevan.com/luu-tru/106039>

<https://entrelink.hk/political/firemin-9-4-0-61-crack-patch-with-serial-key-free-updated-2022/> <http://paramedic.ma/wp-content/uploads/2022/12/HCenc-Companion.pdf>

<http://nuihoney.com/fireworks-autobackup-with-serial-key/>

[http://sandrazimmermann.de/2022/12/12/allplayer-remote-control-serial-key-3264bit-updated-202](http://sandrazimmermann.de/2022/12/12/allplayer-remote-control-serial-key-3264bit-updated-2022/) [2/](http://sandrazimmermann.de/2022/12/12/allplayer-remote-control-serial-key-3264bit-updated-2022/)

<https://aeaaar.com/furled-crack-free-download-win-mac-latest/>

<https://www.centrodestrapersanpietro.it/2022/12/12/encryption-studio-crack-win-mac-final-2022/> <https://www.quraany.net/wp-content/uploads/2022/12/PACParser-.pdf>